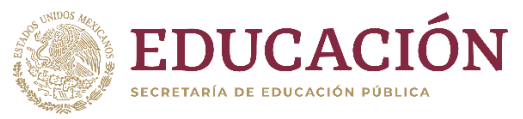

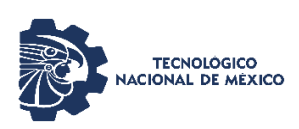

## **Calendario de Actividades**

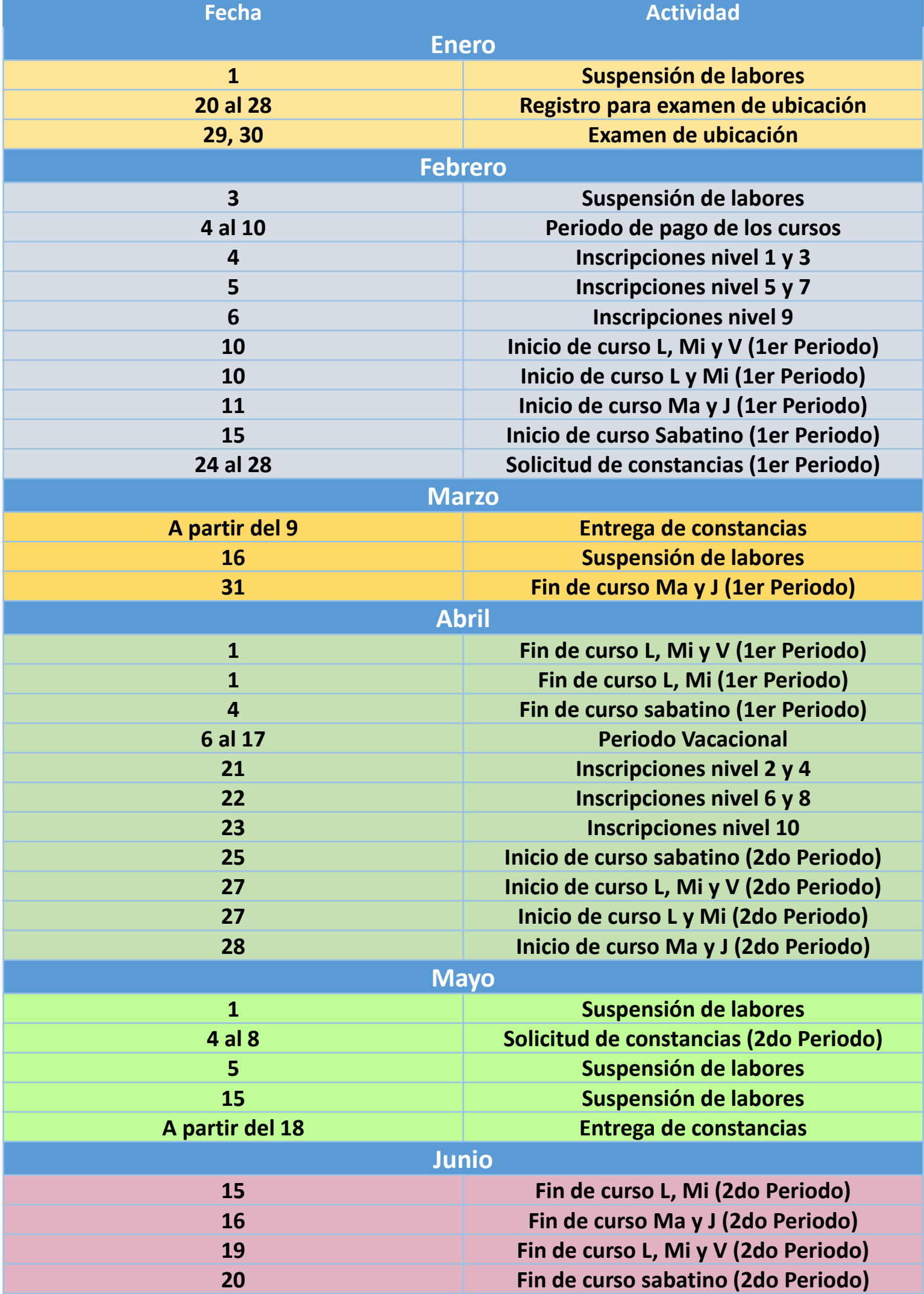

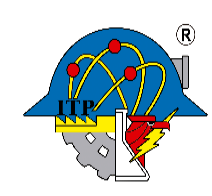